## **Acte I (en gras aligné à gauche)**

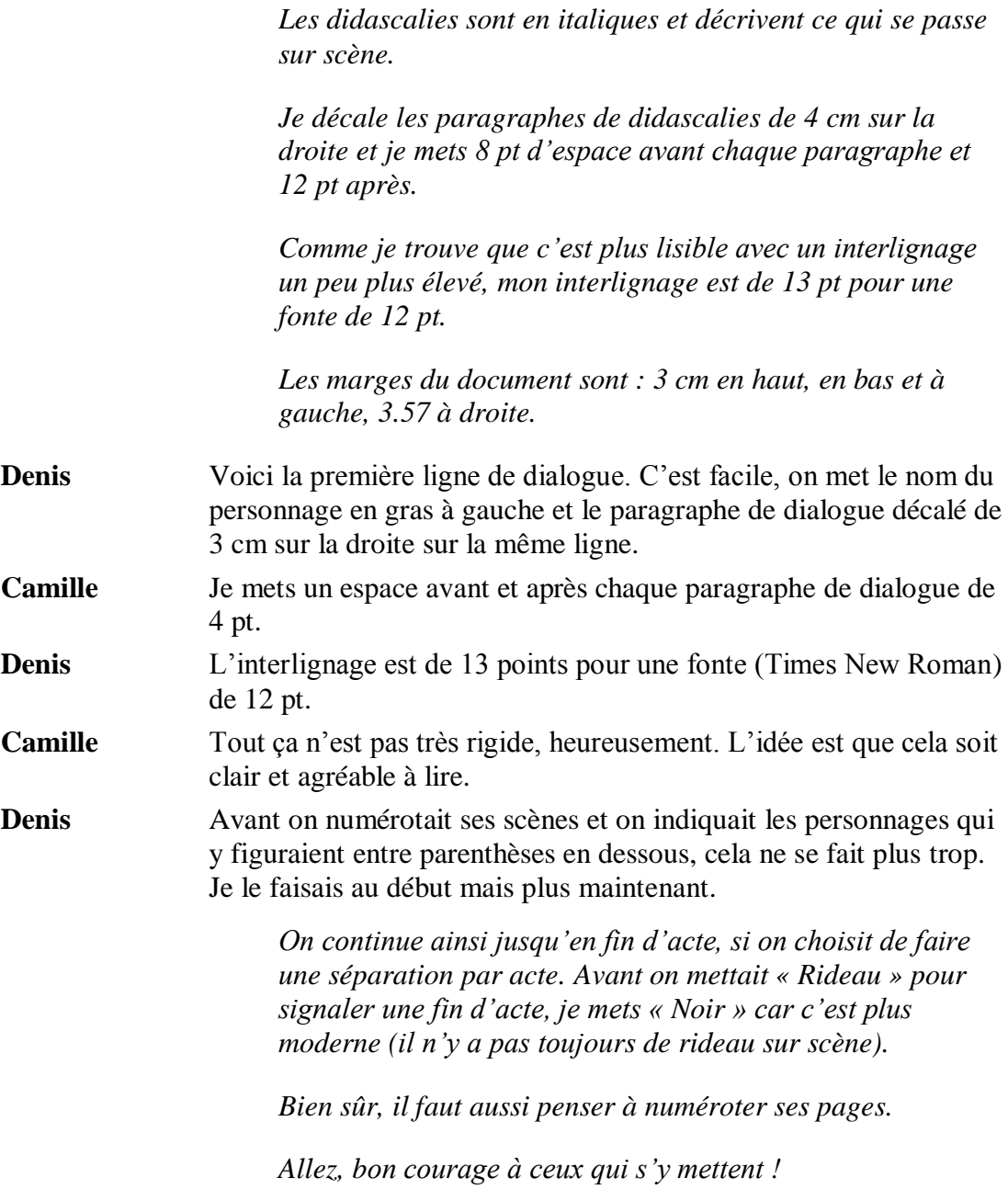

*Noir*